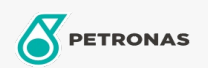

## **Minyak Transmisi**

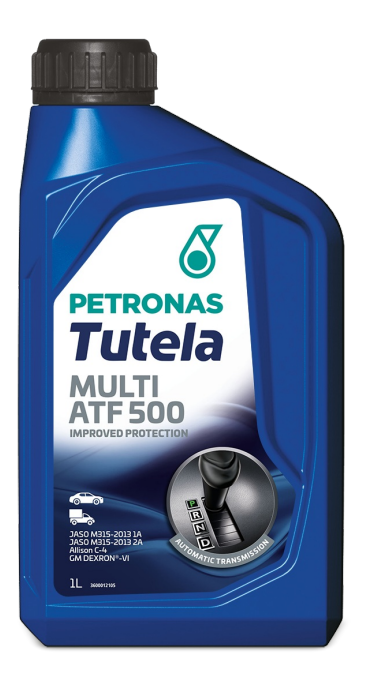

## **PETRONAS Tutela Multi ATF 500**

## Rangkaian:

Penerangan Panjang: PETRONAS Tutela Multi ATF 500 dibangunkan untuk penukaran gear yang lancar dan cekap. Teknologi semi sintetik menyediakan kestabilan haba dan rintangan pengoxidaan membantu untuk memanjangkan operasi transmisi yang lancar daripada pelbagai OEM, khususnya kereta penumpang Asia, memerlukan Cecair Transmisi Automatik berkualiti tinggi dengan kestabilan haba.

**A Lembaran data keselamatan** 

Spesifikasi Industri: GM DEXRON®-VI, JASO M315-2013 1A, 2A, JWS 3309, JWS 3314, JWS 3317 levels of performance. Permohonan - untuk halaman pengguna: Kenderaan komersil ringan (LCV), Kenderaan Kereta